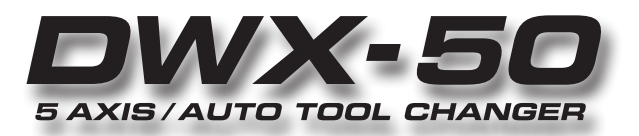

# **Operation Guide**

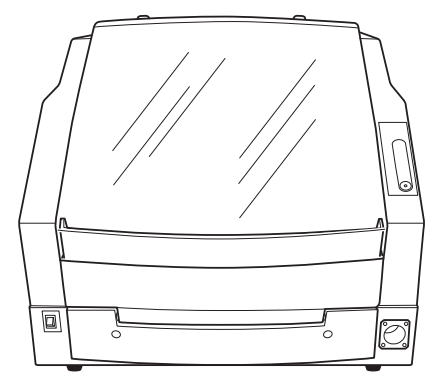

### **Documentation Included with the Machine**

The following documentation is included with the machine.

### **DWX-50 Setup & Maintenance Guide**

This document explains how to set up the machine, how to install the supplied software, and how to perform maintenance. Be sure to read it first.

### **DWX-50 Operation Guide (PDF): this document**

This document explains how to perform cutting by using this machine. The manual is in electronic format, and no printed document is included. You can find it on the included Roland Software Package CD-ROM.

### **DWX-50 VPanel Guide (PDF)**

This document explains how to operate the software. The manual is in electronic format, and no printed document is included. You can find it on the included Roland Software Package CD-ROM.

### **What This Document Assumes**

Before performing any operations described in this guide, make sure that all the following preparations have been complete.

- $\triangleright$  Installation of the machine, cable connections, and other hardware setup tasks for the machine
- $\triangleright$  Connecting the machine to a computer, installing the required programs, and other software-related setup tasks for the machine

### **Before You Read This Document**

Before you make use of this document, you should first be sure to read the Setup & Maintenance Guide to familiarize yourself thoroughly with the safe and correct use of the machine.

The Setup & Maintenance Guide also includes such information as daily and other periodic maintenance methods, and what to do if a problem occurs in the course of basic operation. To ensure the full use of the machine, we recommend reading this thoroughly.

For the latest information about this machine (including manuals), see the Roland DG Corp. website (http://www.rolanddg.com).

Thank you very much for purchasing this product.

- $\triangleright$  To ensure correct and safe usage with a full understanding of this product's performance, please be sure to read through this manual completely and store it in a safe location.
- $\triangleright$  Unauthorized copying or transferral, in whole or in part, of this manual is prohibited.
- $\triangleright$  The contents of this operation manual and the specifications of this product are subject to change without notice.
- $\triangleright$  The operation manual and the product have been prepared and tested as much as possible. If you find any misprint or error, please inform us.
- $\triangleright$  Roland DG Corp. assumes no responsibility for any direct or indirect loss or damage which may occur through use of this product, regardless of any failure to perform on the part of this product.
- $\triangleright$  Roland DG Corp. assumes no responsibility for any direct or indirect loss or damage which may occur with respect to any article made using this product.

#### **For the USA**

### **FEDERAL COMMUNICATIONS COMMISSION RA-DIO FREQUENCY INTERFERENCE STATEMENT**

This equipment has been tested and found to comply with the limits for a Class A digital device, pursuant to Part 15 of the FCC Rules. These limits are designed to provide reasonable protection against harmful interference when the equipment is operated in a commercial environment.

This equipment generates, uses, and can radiate radio frequency energy and, if not installed and used in accordance with the instruction manual, may cause harmful interference to radio communications. Operation of this equipment in a residential area is likely to cause harmful interference in which case the user will be required to correct the interference at his own expense.

Unauthorized changes or modification to this system can void the users authority to operate this equipment.

When the equipment requires a usb cable, it must be shielded type.

### **For Canada**

**CLASS A NOTICE**

This Class A digital apparatus meets all requirements of the Canadian Interference-Causing Equipment Regulations.

### **CLASSE A AVIS**

Cet appareil numérique de la classe A respecte toutes les exigences du Règlement sur le matériel brouilleur du Canada.

### **NOTICE**

#### **Grounding Instructions**

In the event of a malfunction or breakdown, grounding provides a path of least resistance for electric current to reduce the risk of electric shock. This tool is equipped with an electric cord having an equipment-grounding conductor and a grounding plug. The plug must be plugged into a matching outlet that is properly installed and grounded in accordance with all local codes and ordinances.

Do not modify the plug provided - if it will not fit the outlet, have the proper outlet installed by a qualified electrician.

Improper connection of the equipment-grounding conductor can result in a risk of electric shock. The conductor with insulation having an outer surface that is green with or without yellow stripes is the equipment-grounding conductor. If repair or replacement of the electric cord or plug is necessary, do not connect the equipmentgrounding conductor to a live terminal.

Check with a qualified electrician or service personnel if the grounding instructions are not completely understood, or if in doubt as to whether the tool is properly grounded.

Use only 3-wire extension cords that have 3-prong grounding plugs and 3-pole receptacles that accept the tool's plug.

Repair or replace damaged or worn cord immediately.

**For California**

### **WARNING**

This product contains chemicals known to cause cancer, birth defects and other reproductive harm, including lead.

#### **For EU Countries**

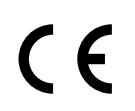

**Manufacturer: ROLAND DG CORPORATION**

**1-6-4 Shinmiyakoda, Kita-ku, Hamamatsu-shi, Shizuoka-ken, 431-2103 JAPAN**

**The authorized representative in the EU:**

**Roland DG Corporation, German Office Halskestrasse 7, 47877 Willich, Germany**

### **For EU Countries**

### **WARNING**

This is a Class A product. In a domestic environment this product may cause radio interference in which case the user may be required to take adequate measures.

## **Contents**

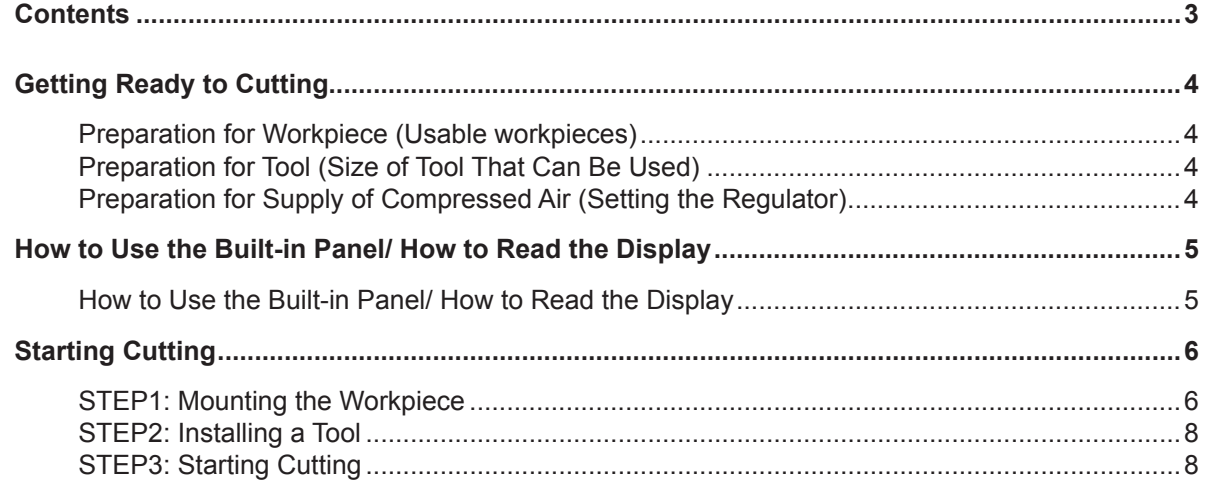

#### **Operating Instructions**

KEEP GUARDS IN PLACE and in working order.

REMOVE ADJUSTING KEYS AND WRENCHES. Form habit of checking to see that keys and adjusting wrenches are removed from tool before turning it on. KEEP WORK AREA CLEAN. Cluttered areas and benches invite accidents. DON'T USE IN DANGEROUS ENVIRONMENT. Don't use power tools in damp or wet locations, or expose them to rain. Keep work area well lighted. KEEP CHILDREN AWAY. All visitors should be kept safe distance from work area. MAKE WORKSHOP KID PROOF with padlocks, master switches, or by removing starker keys. DON'T FORCE TOOL. It will do the job better and safer at the rate for which it was designed. USE RIGHT TOOL. Don't force tool or attachment to do a job for cal. times. and changing accessories.

USE PROPER EXTENSION CORD. Make sure your extension cord is in good condition. When using an extension cord, be sure to use one heavy enough to carry the current your product will draw. An undersized cord will cause a drop in line voltage resulting in loss of power and overheating.

WEAR PROPER APPAREL. Do not wear loose clothing, gloves, neckties, rings, bracelets, or other jewelry which may get caught in moving parts. Nonslip footwear is recommended. Wear protective hair covering to contain long hair.

USE SAFETY GLASSES, face or dust mask if cutting or cleaning operation is dusty. Everyday eyeglasses only have impact resistant lenses, they are NOT safety glasses.

SECURE WORK. Use clamps or a vise to hold work when practi-

DON'T OVERREACH. Keep proper footing and balance at all

MAINTAIN TOOLS WITH CARE. Keep tools sharp and clean for best and safest performance. Follow instructions for lubricating

DISCONNECT TOOLS before servicing; when changing accessories, such as blades, bits, cutters, and the like.

REDUCE THE RISK OF UNINTENTIONAL STARTING. Make sure switch is in off position before plugging in.

USE RECOMMENDED ACCESSORIES. Consult the owner's manual for recommended accessories. The use of improper accessories may cause risk of injury to persons.

NEVER STAND ON TOOL. Serious injury could occur if the tool is tipped or if the cutting tool is unintentionally contacted.

CHECK DAMAGED PARTS. Before further use of the tool, a guard or other part that is damaged should be carefully checked to determine that it will operate properly and perform its intended function - check for alignment of moving parts, binding of moving parts, breakage of parts, mounting, and any other conditions that may affect its operation. A guard or other part that is damaged should be properly repaired or replaced.

NEVER LEAVE TOOL RUNNING UNATTENDED. TURN POWER OFF. Don't leave tool until it comes to a complete stop.

Company names and product names are trademarks or registered trademarks of their respective holders.

Copyright © 2010 Roland DG Corporation **http://www.rolanddg.com/**

which it was not designed.

### <span id="page-3-0"></span>**Preparation for Workpiece (Usable workpieces)**

### **Type of workpiece**

Zirconia (pre-sintered), modeling wax, PMMA

### **Type and size of workpiece**

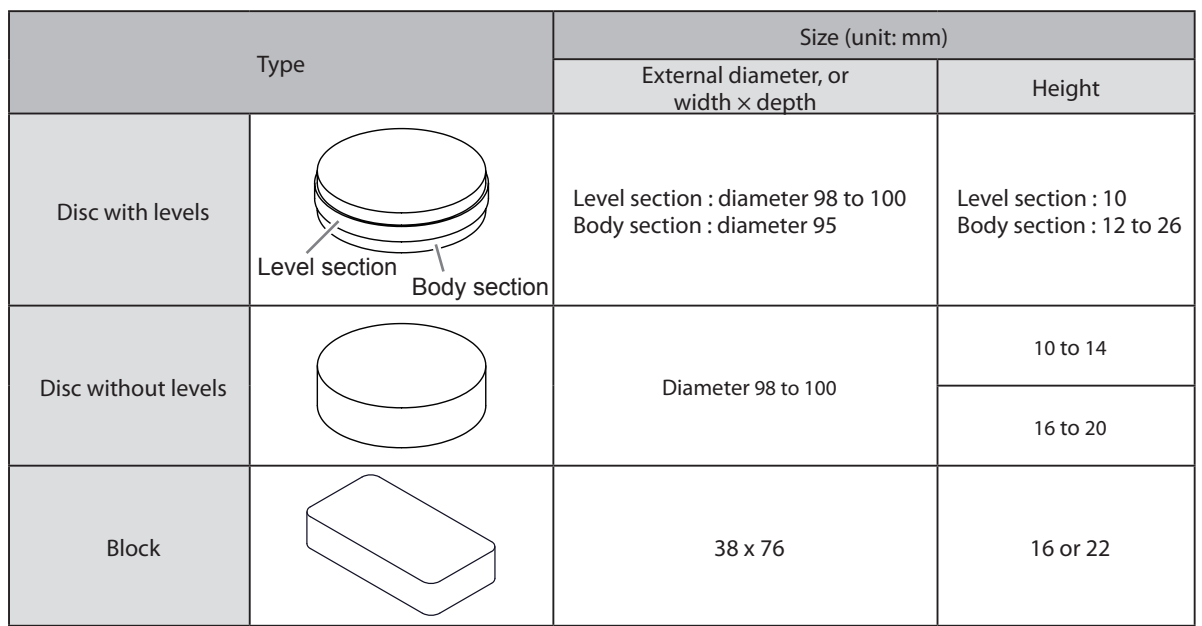

### **Preparation for Tool (Size of Tool That Can Be Used)**

The tool size that can be used is shown in the figure below.

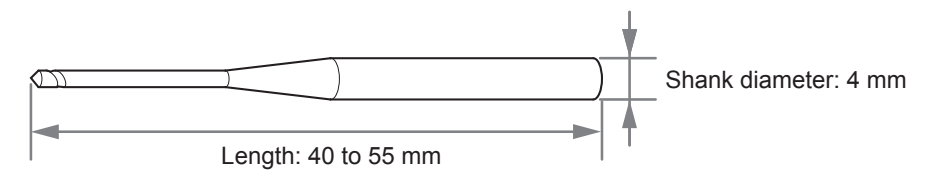

\* The shape of the tool is an example. Select an appropriate tool suitable for usage. To purchase a tool, ask us or the dealer where you purchased the machine.

### **Preparation for Supply of Compressed Air (Setting the Regulator)**

Set the air pressure as using the table given below as a reference.

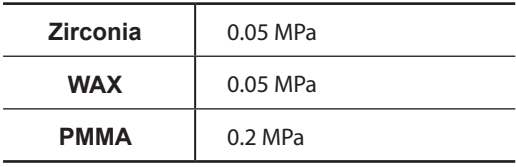

When supply of air starts, the air starts to flow and the pressure drops. When the pressure has dropped, adjust the regulator to have an appropriate value again. (Air is supplied when the spindle rotates or when the tool is replaced.)

\* For information on how to install the regulator, etc., see "Setup & Maintenance Guide" ("Preparing the Regulator" in "Installation").

## <span id="page-4-0"></span>**How to Use the Built-in Panel/ How to Read the Display**

The built-in panel is used to operate the machine and display the machine status and operation state.

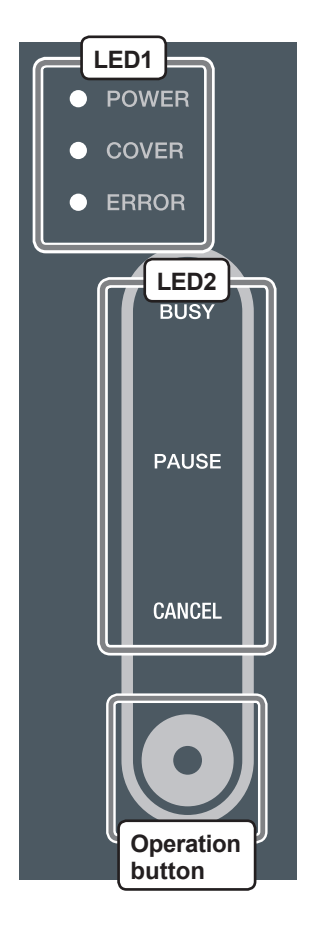

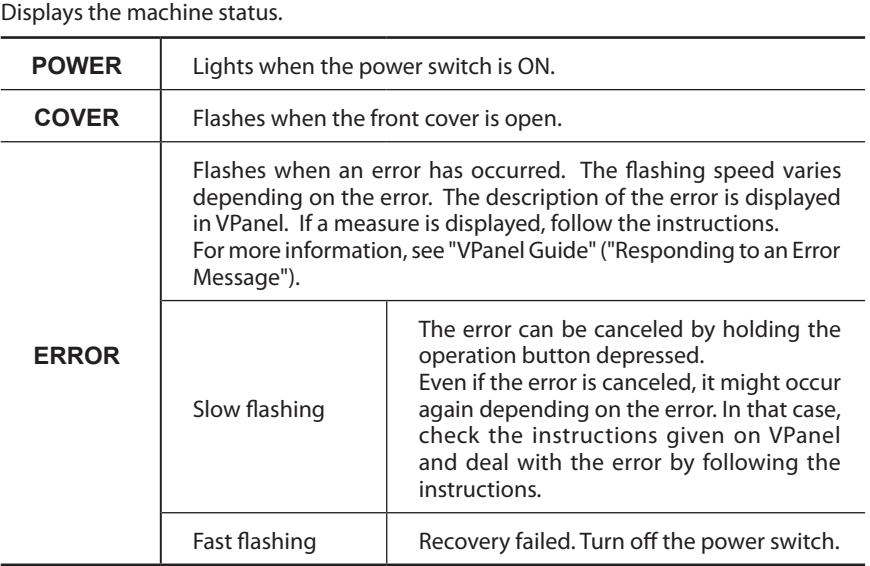

### **LED2**

**LED1**

Displays the machine operation state.

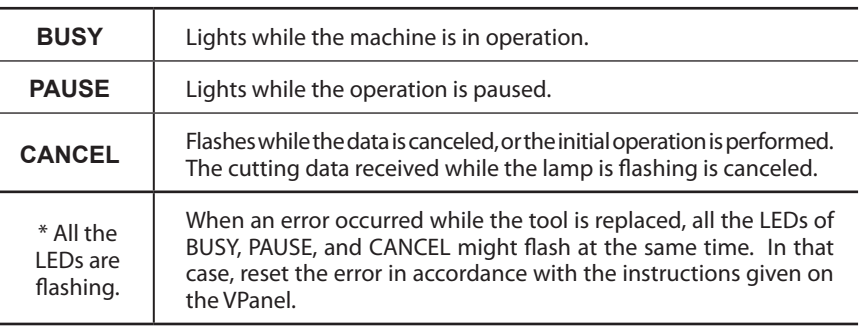

### **Operation button**

Operates the machine.

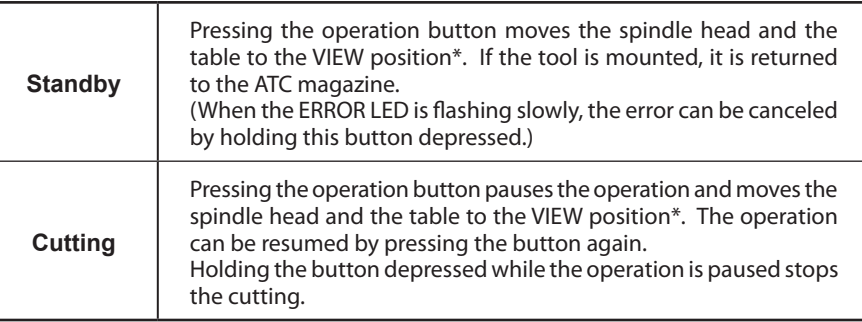

\* View position is the left end in the highest position for the spindle head, and the frontmost position for the table.

## <span id="page-5-0"></span>**STEP1: Mounting the Workpiece**

### **Procedure**

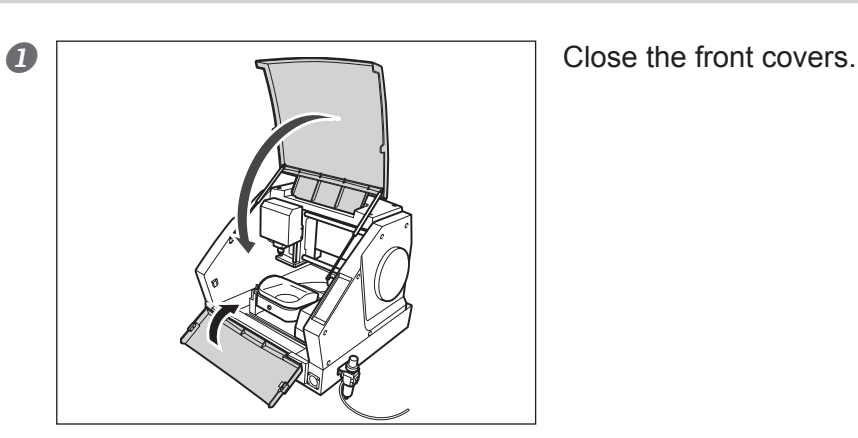

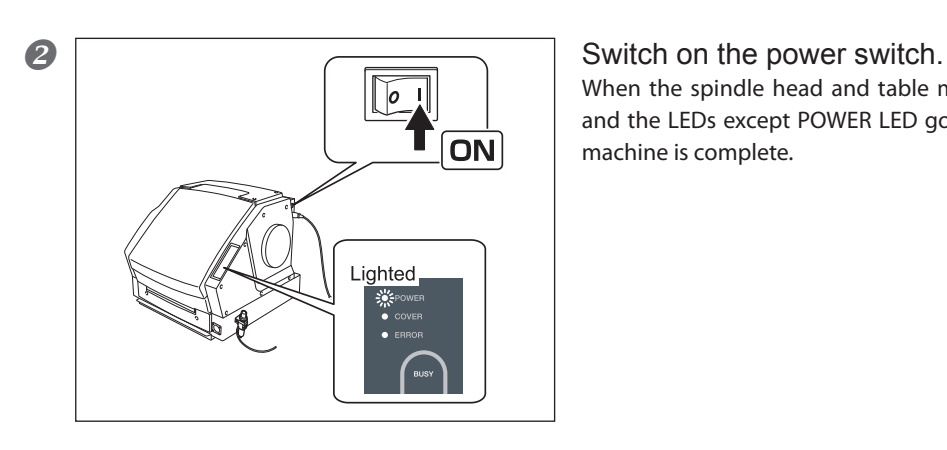

When the spindle head and table move to the VIEW position, and the LEDs except POWER LED go off, the starting up of this machine is complete.

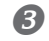

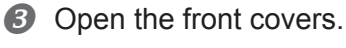

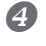

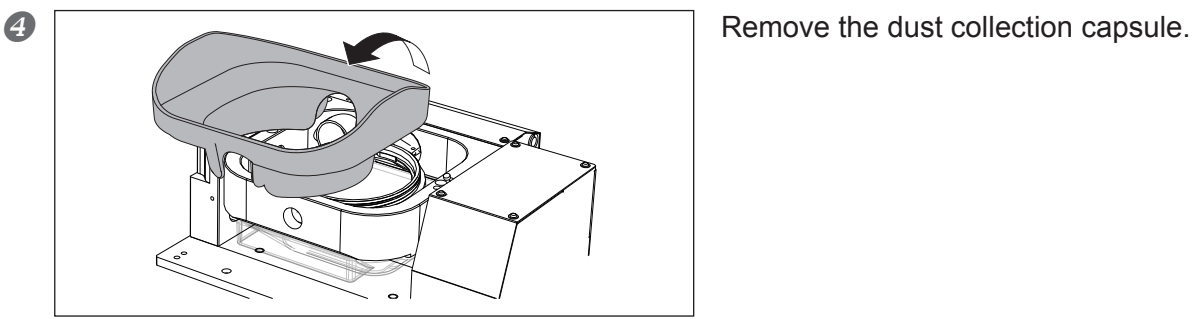

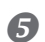

### **6** Mount the workpiece.

Select the sub-clamp in accordance with the type and size of the workpiece to be used based on the figure and table given below.

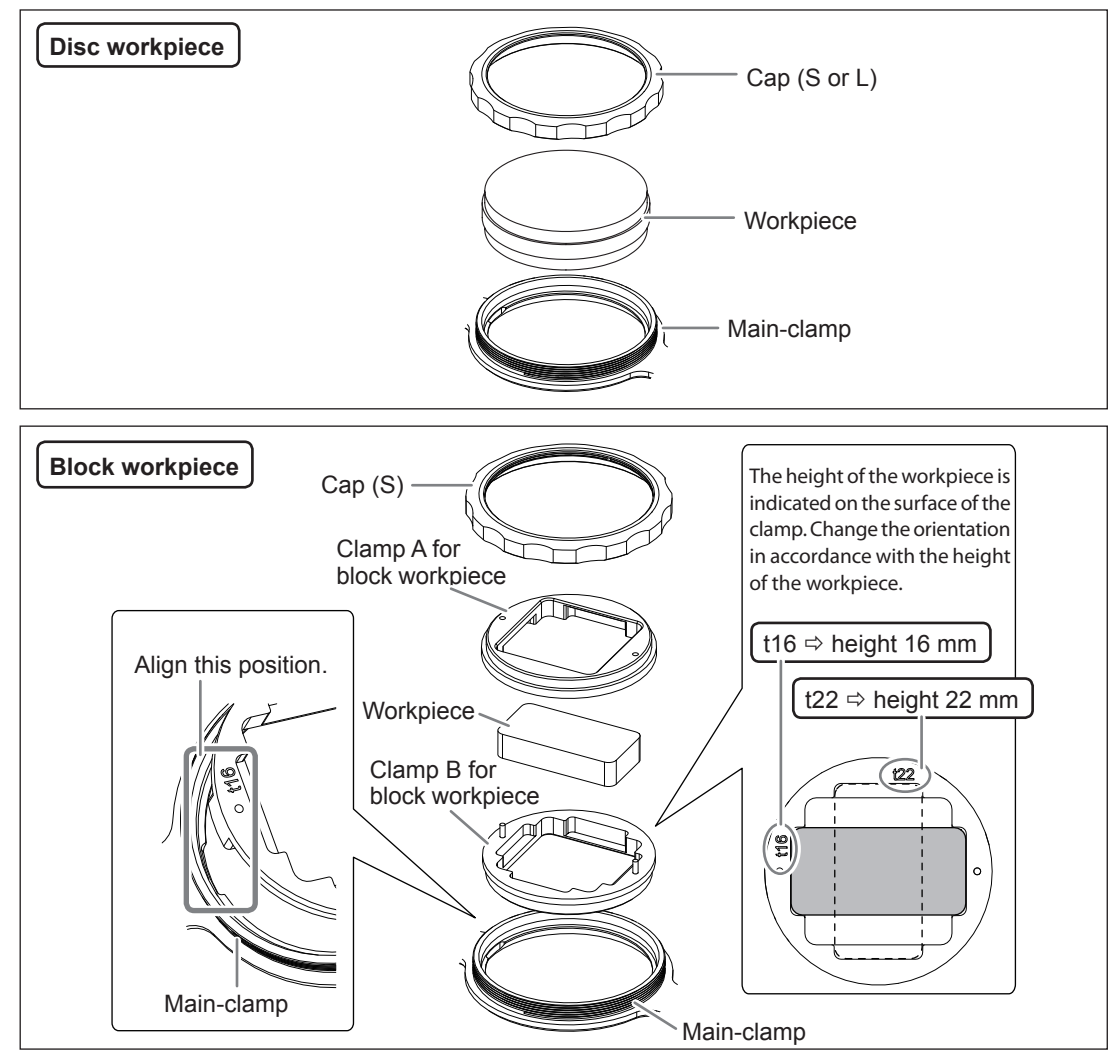

Use an appropriate sub-clamp indicated with a check mark in the table below.

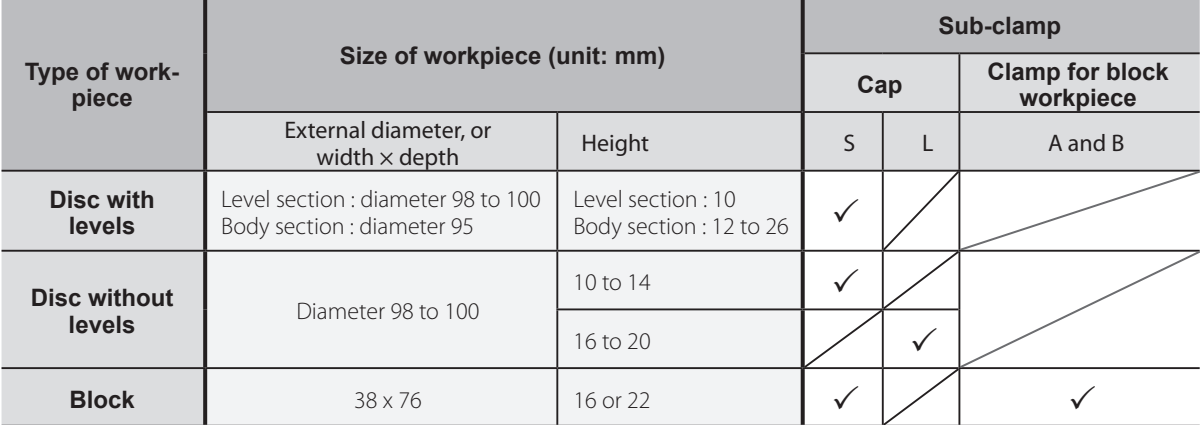

**6** Mount the cover of the dust collection capsule.

### <span id="page-7-0"></span>**STEP2: Installing a Tool**

### **Procedure**

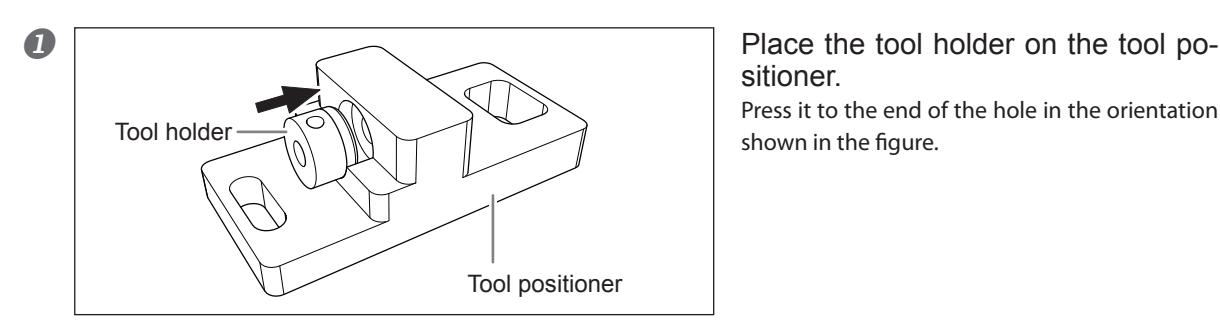

sitioner.

Press it to the end of the hole in the orientation shown in the figure.

2 (1) Insert the tool into the tool holder and determine the position. Insert the tool in the orientation shown in the figure so that the both ends are located within the ranges of the holes of the tool positioner.

Fix the tool with a mounting screw.

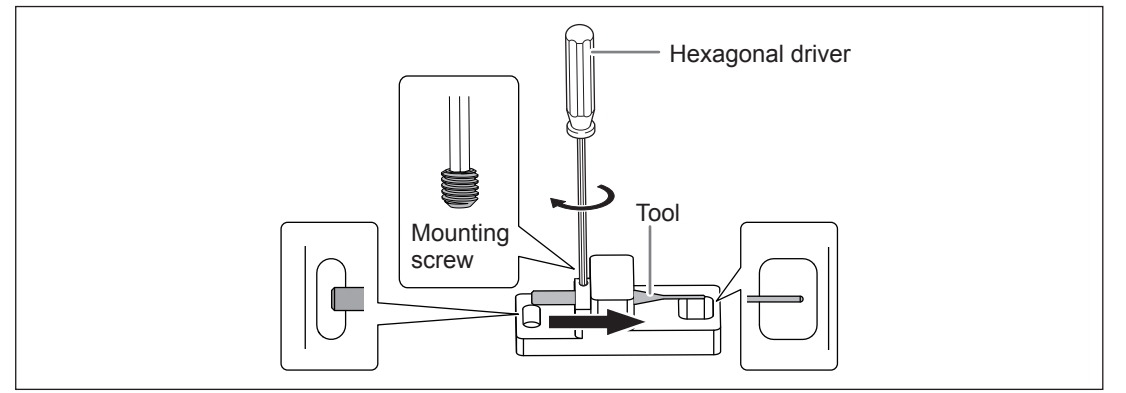

### Set the tool on the ATC magazine.

Insert the tool to the bottom firmly. The ATC magazine can accommodate 5 tools. The tool numbers are printed on the surface of the magazine.

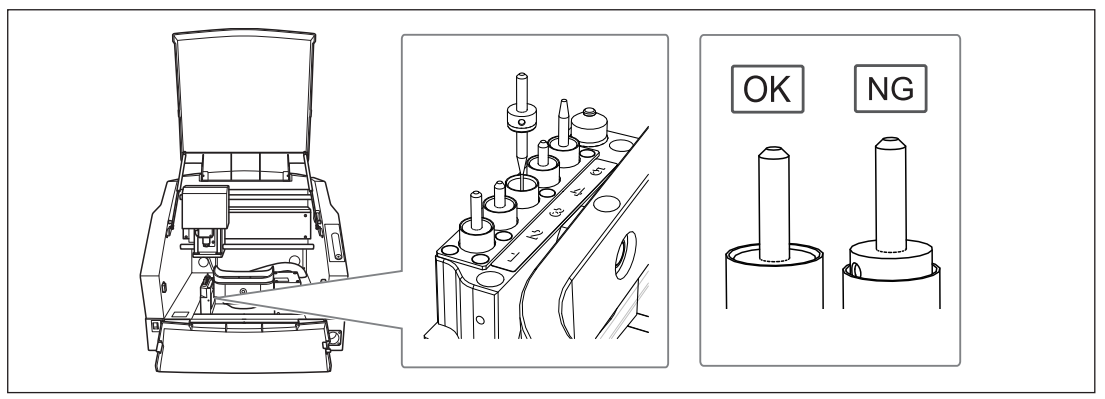

### **STEP3: Starting Cutting**

### Close the front covers and send the cutting data from the computer.

You can send the data from the computer by using your CAM software or VPanel, which is supplied with the machine. For information on how to operate VPanel, see "VPanel Guide (PDF)" (select [Roland DWX-50] - [VPanel Guide] from the [Start] menu of Windows.) The output method is explained mainly in "Chapter 1 Basic Operation."

Roland DG Corp. has licensed the MMP technology from the TPL Group.

# Roland